## Como trocar o idioma no Google Workspace (Antigo GSuite)

## 20/05/2024 15:54:31

## **Imprimir artigo da FAQ**

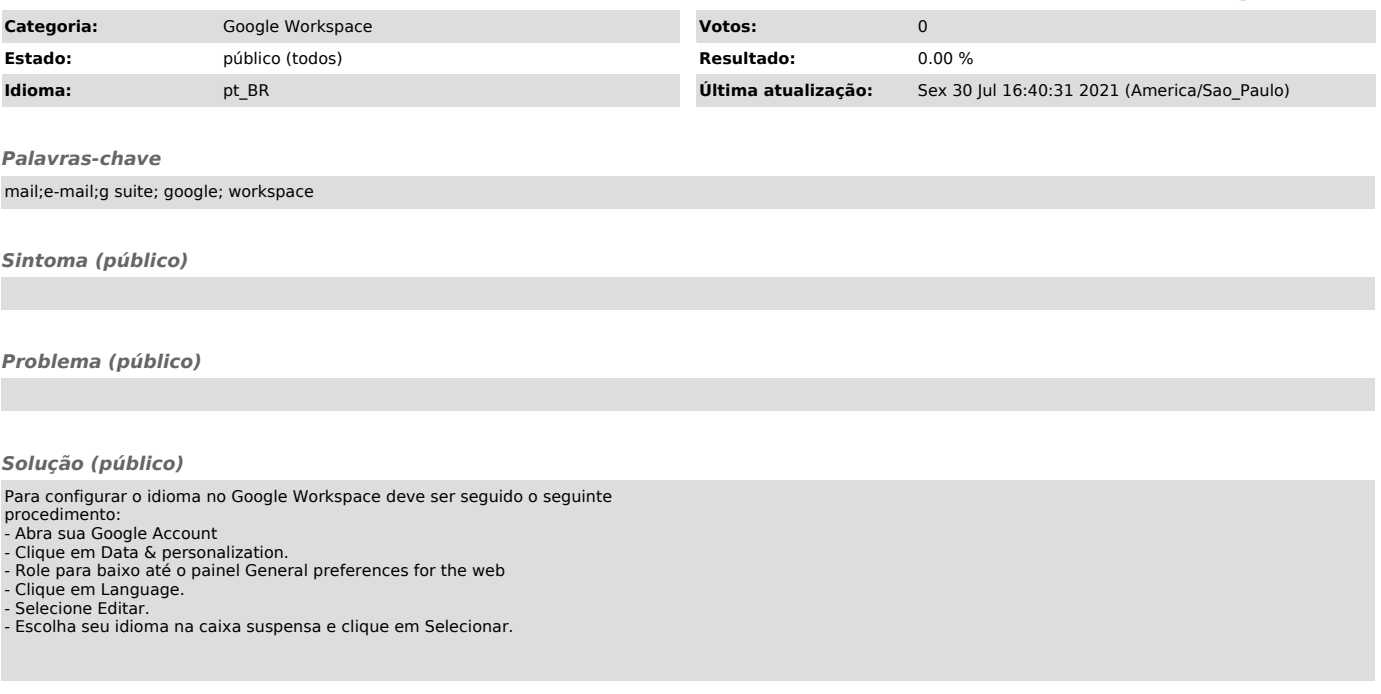